#### Робототехника

#### Массив и матрица

- int segmentsPins $[] = \{5, 6, 7, 8, 9, 10, 11, 12\};$
- Одномерный массив из 8 элементов

## Матрица

- int seg[10][8] = {
- $\{1, 1, 1, 1, 1, 1, 0, 0\}$ , //Цифра 0
- $\{0, 1, 1, 0, 0, 0, 0, 0\}$ , //Цифра 1
- $\{1, 1, 0, 1, 1, 0, 1, 0\}$ , //Цифра 2
- $\{1, 1, 1, 1, 0, 0, 1, 0\}$ , //Цифра 3
- $\{0, 1, 1, 0, 0, 1, 1, 0\}$ , //Цифра 4
- $\{1, 0, 1, 1, 0, 1, 1, 0\}, //$ Цифра 5
- $\{1, 0, 1, 1, 1, 1, 1, 0\}, //$ Цифра 6
- $\{1, 1, 1, 0, 0, 0, 0, 0\}$ , //Цифра 7
- $\{1, 1, 1, 1, 1, 1, 1, 0\}$ , //Цифра 8
- $\{1, 1, 1, 1, 0, 1, 1, 0\}$  //Цифра 9
- $\bullet$  };
- 1 количество строк, 2 количество столбцов

#### Подключение

 $\bigcirc$ 

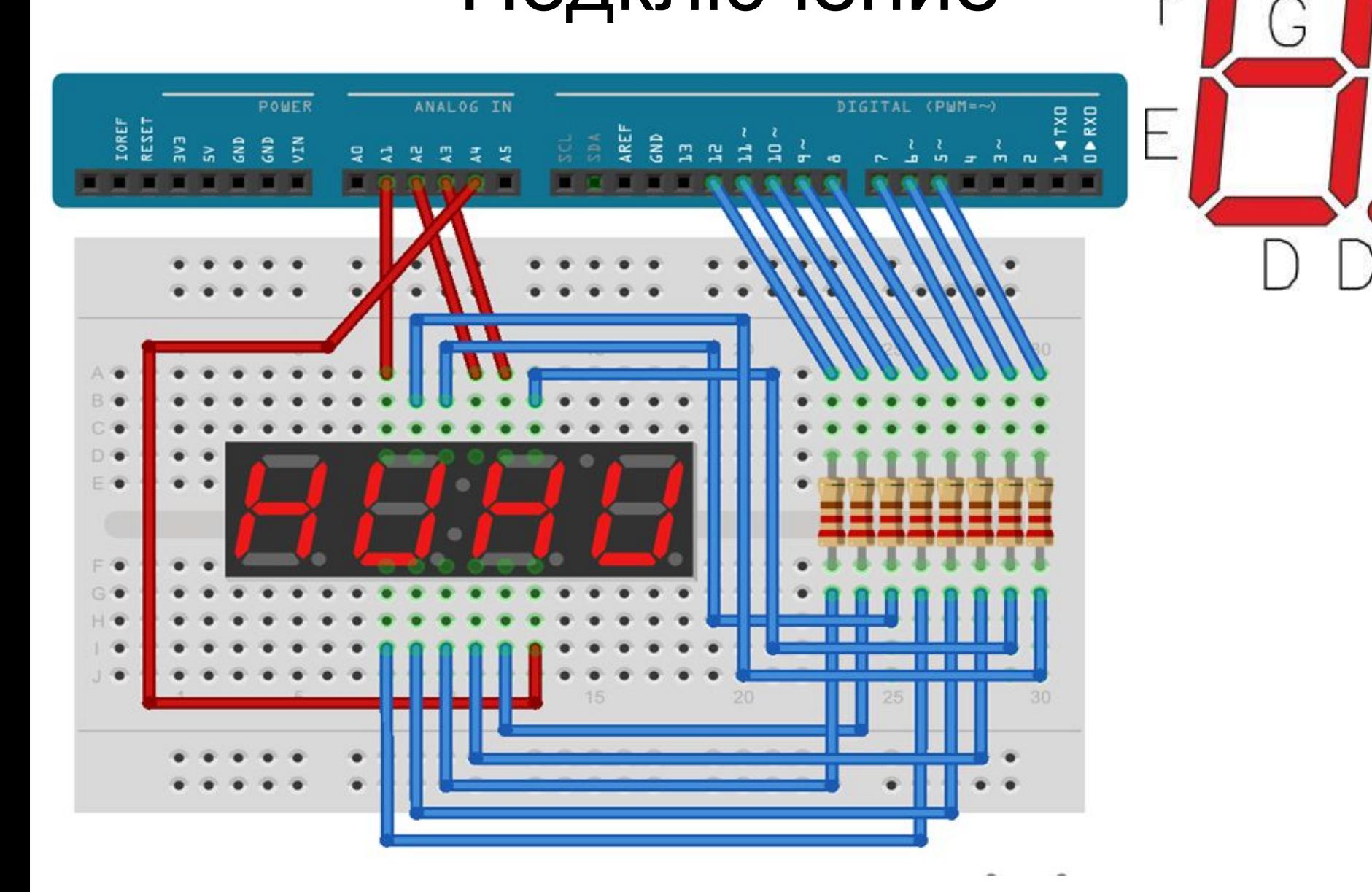

## Код

- int anodPins $[] = \{A1, A2, A3, A4\}$ ; // Задаем пины для кажого разряда
- int segmentsPins[] =  $\{5, 6, 7, 8, 9, 10, 11, 12\}$ ; //Задаем пины для каждого сегмента (из 7 + 1(точка))
- void setup() {
- // Все выходы программируем как OUTPUT
- for (int  $i = 0$ ;  $i < 4$ ;  $i++$ ) {
- pinMode(anodPins[i], OUTPUT);
- }
- for (int  $i = 0; i < 8; i++)$  {
- pinMode(segmentsPins[i], OUTPUT);
- }
- }

### Код

- $//{A, B, C, D, E, F, G, DP}$  распиновка сегментов
- int seg[10][8] = {
- $\{1, 1, 1, 1, 1, 1, 0, 0\}, //$ Цифра 0
- $\{0, 1, 1, 0, 0, 0, 0, 0\}$ , //Цифра 1
- {1, 1, 0, 1, 1, 0, 1, 0}, //Цифра 2
- $\{1, 1, 1, 1, 0, 0, 1, 0\}, //$ Цифра 3
- $\{0, 1, 1, 0, 0, 1, 1, 0\}, //$ Цифра 4
- $\{1, 0, 1, 1, 0, 1, 1, 0\}$ , //Цифра 5
- {1, 0, 1, 1, 1, 1, 1, 0}, //Цифра 6
- {1, 1, 1, 0, 0, 0, 0, 0}, //Цифра 7
- $\{1, 1, 1, 1, 1, 1, 1, 0\}, //$ Цифра 8
- $\{1, 1, 1, 1, 0, 1, 1, 0\}$  //Цифра 9
- };

# Код

- void loop() {
- int i=random $(4)$ ;
- int digid=random(10);
- digitalWrite(anodPins[i], HIGH);
- for (int k = 0; k < 8; k++) {// Каждый сегмент по очереди - исходя из заданной карты
- digitalWrite(segmentsPins[k], ((seg[digid][k] == 1) ? LOW : HIGH));
- }
- delay(1000);
- digitalWrite(anodPins[i], LOW);
- }